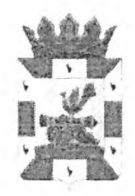

# АДМИНИСТРАЦИЯ МУНИЦИПАЛЬНОГО ОБРАЗОВАНИЯ «СМОЛЕНСКИЙ РАЙОН» СМОЛЕНСКОЙ ОБЛАСТИ

### **ПОСТАНОВЛЕНИЕ**

OT 16.02. 2022 No 264

O<sub>6</sub> утверждении Устава муниципального бюджетного общеобразовательного учреждения Сыр-Липецкой основной ШКОЛЫ Смоленского района Смоленской области (новая редакция)

Кодексом Российской Федерации, <sub>B</sub> соответствии с Гражданским Федеральным законом от 29.12.2012 № 273-ФЗ «Об образовании в Российской Федерации», Федеральным законом от 6 октября 2003 года № 131-ФЗ «Об общих принципах организации местного самоуправления в Российской Федерации», с бюджетного руководителя муниципального учетом ходатайства Сыр-Липецкой общеобразовательного учреждения основной ШКОЛЫ И руководствуясь Уставом муниципального образования «Смоленский район» Смоленской области

МУНИЦИПАЛЬНОГО АЛМИНИСТРАЦИЯ **ОБРАЗОВАНИЯ** «СМОЛЕНСКИЙ РАЙОН» СМОЛЕНСКОЙ ОБЛАСТИ ПОСТАНОВЛЯЕТ:

1. Утвердить Устав муниципального бюджетного общеобразовательного учреждения Сыр-Липецкой основной школы Смоленского района Смоленской области (новая редакция).

2. Уполномочить Учреждение (Никитина Е.Н.) осуществить необходимые юридические действия, связанные с государственной регистрацией Устава муниципального бюджетного общеобразовательного учреждения Сыр-Липецкой основной школы Смоленского района Смоленской области (новая редакция), в течение пяти дней со дня подписания настоящего постановления.

утратившим 3. Признать силу постановление Администрации муниципального образования «Смоленский район» Смоленской области от 12.12.2019 № 1732 «Об утверждении Устава муниципального бюджетного общеобразовательного учреждения Сыр - Липецкой основной школы Смоленского района Смоленской области».

4. Настоящее постановление вступает в силу с момента его подписания.

**УТВЕРЖДЕН** 

постановлением Администрации муниципального образования «Смоленский район» Смоленской области OT 16.02. LOLL No 264

## **YCTAB**

池

P.

Муниципального бюджетного общеобразовательного учреждения Сыр-Липецкой основной школы Смоленского района Смоленской области (новая редакция)

Срок хранения: постоянно

Принят « 24 » феверое 2022 г. протокол общего собрания № - 2

1.1. Муниципальное бюджетное общеобразовательное учреждение Сыр-Липецкая основная школа Смоленского района Смоленской области (далее -Учреждение) создано Постановлением Главы Администрации Смоленского района Смоленской области от 20.10.1992 № 531.

1.2. Полное официальное наименование Учреждения: Муниципальное бюджетное общеобразовательное учреждение Сыр-Липецкая основная школа Смоленского района Смоленской области;

сокращенное наименование Учреждения: МБОУ Сыр-Липецкая ОШ.

Место нахождения (юридический (фактический)  $1.3.$ адрес) Учреждения: д. 18, ул. Школьная, д. Сыр-Липки, Смоленский район, Смоленская область, Российская Федерация.

Учреждения: д. 18, ул. Школьная, д. Сыр-Липки, Смоленский Почтовый адрес район, Смоленская область, Российская Федерация, 214552.

деятельность Учреждения осуществляется 1.3.1. Образовательная  $\Pi$ O следующим адресам: ул. Школьная, д.18, дер. Сыр-Липки, Смоленский район, Смоленская область;

ул. Мира, д.20, дер. Вязгино, Смоленский район, Смоленская область.

1.4. Учреждение является юридическим лицом, имеет обособленное имущество, самостоятельный баланс, печать со своим наименованием, штампы, бланки и другие реквизиты, необходимые для ее деятельности.

1.5. Учреждение является некоммерческой организацией и определяет в качестве предмета своей деятельности образовательную деятельность  $\overline{10}$ общеобразовательным программам.

Организационно-правовая форма Учреждения - бюджетное учреждение.

Тип Учреждения - общеобразовательная организация.

1.6. Собственником имущества Учреждения и его учредителем является муниципальное образование "Смоленский район" Смоленский области. Функции и полномочия учредителя осуществляются Администрацией муниципального образования «Смоленский район» Смоленской области (далее - Учредитель).

Ведомственным органом для Учреждения является комитет по образованию Администрации муниципального образования «Смоленский район» Смоленской области (далее – комитет по образованию).

1.7. Учреждение является юридическим лицом, имеет лицевые счета в Администрации муниципального финансовом органе образования «Смоленский район» Смоленской области, открытые в установленном порядке для учета операций по исполнению расходов бюджета муниципального образования .<br>«Смоленский район» Смоленской области, обособленное имущество, закрепленное за ним на праве оперативного управления, самостоятельный баланс, от своего имени приобретает имущественные и неимущественные права и несет обязанности, выступает в суде в качестве истца и ответчика в соответствии с действующим законодательством Российской Федерации.

1.8. Право на осуществление образовательной деятельности возникает у Учреждения с момента выдачи ему лицензии на осуществление образовательной

 $\overline{2}$ 

деятельности.

1.9. В Учреждении создание и деятельность политических партий, религиозных организаций (объединений) не допускаются.

1.10. В Учреждении должны быть созданы условия для ознакомления всех работников, обучающихся, родителей (законных представителей) обучающихся с настоящим Уставом.

1.11. Учреждение самостоятельно формирует свою структуру.

Учреждение вправе иметь различные структурные подразделения, обеспечивающие осуществление образовательной деятельности с учетом уровня, вида и направленности реализуемых образовательных программ, формы обучения и режима пребывания обучающихся (филиалы, представительства, отделения). Дошкольные группы при школе являются структурным подразделением школы.

Положение о структурном подразделении утверждается приказом директора Учреждения.

#### 2. Предмет, основная цель, задачи и виды деятельности Учреждения

Предметом деятельности Учреждения является:  $2.1.$ 

образовательная деятельность  $1)$  $\Pi{\rm O}$ реализации основных общеобразовательных программ:

-образовательных программ начального общего образования;

-образовательных программ основного общего образования;

- дополнительных общеобразовательных программ, по желанию родителей (законных представителей) обучающихся;

2) присмотр и уход за детьми в группах продленного дня;

3) организация отдыха обучающихся в каникулярное время;

деятельности дошкольных групп, 4) предметом как структурного подразделения школы является дошкольное образование, присмотр и уход за детьми.

2.2. Целями деятельности Учреждения являются:

2.2.1. Основной целью деятельности Учреждения является образовательная деятельность по основным общеобразовательным программам: образовательным программам начального общего образования, образовательным программам основного общего образования.

2.2.2. Иные цели:

осуществление образовательной деятельности образовательным  $\Pi$ O программа дошкольного образования;

- формирование общей культуры личности обучающихся на основе усвоения содержания общеобразовательных и дополнительных программ реализуемых Учреждением;

- адаптация обучающихся к жизни в обществе;

- создание основы для осознанного выбора и последующего освоения профессиональных образовательных программ;

- формирование духовно зрелой личности, осознающей свою ответственность перед обществом;

 $\overline{3}$ 

- воспитание гражданственности, трудолюбия, уважения к правам и свободам человека, любви к окружающей природе, Родине, семье;

- формирование здорового образа жизни.

Учреждение вправе осуществлять образовательную деятельность  $\overline{10}$ дополнительным общеобразовательным программам, реализация которых He является основной целью ее деятельности.

2.3. Виды деятельности Учреждения:

2.3.1. Основным ВИДОМ деятельности Учреждения является образовательная деятельность, которая включает в себя:

- реализацию образовательных программ начального общего образования;

- реализацию образовательных программ основного общего образования.

2.3.2. Иные виды деятельности:

- реализация образовательных программ дошкольного образования;

- реализация дополнительных общеразвивающих программ, по одному или нескольким направлениям для более полного удовлетворения образовательных желанию запросов личности  $\overline{110}$ родителей (законных представителей) несовершеннолетних обучающихся.

Помимо этого Учреждение имеет право:

- вести научно-практическую деятельность по разработке новых учебных программ, курсов, учебно-методических пособий для обучающихся, педагогов и родителей;

- проводить консультации и семинары для отдельных лиц и заинтересованных организаций по вопросам образования;

- организовывать культурно-массовые мероприятия;

- осуществлять присмотр и уход за детьми в группах продленного дня;

- осуществлять организацию отдыха обучающихся в каникулярное время.

2.4. Основными задачами деятельности Учреждения являются:

- создание условий для достижения основной цели, указанной в пункте 2.2. настоящего Устава;

создание условий для выявления и развития интересов и способностей обучающихся в различных видах деятельности, формирование у них навыков самообразования;

- предоставление условий для свободного поиска научного знания о мире. нравственной истины, смысла человеческой жизни.

2.5. Учреждение в соответствии с действующим законодательством и настоящим Уставом может осуществлять платную образовательную деятельность по дополнительным общеобразовательным программам.

2.6. Учреждение вправе осуществлять в соответствии с действующим законодательством предпринимательскую и иную приносящую доход деятельность при условии, что это не наносит ущерб основной деятельности Учреждения и соответствует целям его создания.

#### 3. Организация и осуществление образовательной деятельности Учреждением

3.1. Образовательная деятельность в Учреждении осуществляется на русском

языке.

3.2. Учреждение реализует следующие образовательные программы:

- дошкольного образования;
- начального общего образования;
- основного общего образования;
- дополнительные общеобразовательные программы

3.3. Дошкольное образование направлено на формирование общей культуры, развитие физических, интеллектуальных, нравственных, эстетических и личностных формирование предпосылок учебной деятельности, сохранение и качеств, укрепление здоровья детей дошкольного возраста.

Образовательные программы дошкольного образования направлены на разностороннее развитие детей дошкольного возраста с учетом их возрастных и индивидуальных особенностей, в том числе достижение детьми дошкольного возраста уровня развития, необходимого и достаточного для успешного освоения ими образовательных программ начального общего образования, на основе индивидуального подхода к детям дошкольного возраста и специфичных для детей дошкольного возраста видов деятельности.

3.5. Начальное общее образование направлено на формирование личности обучающегося, развитие его индивидуальных способностей, положительной мотивации и умений в учебной деятельности (овладение чтением, письмом, счетом, основными навыками учебной деятельности, элементами теоретического мышления, простейшими навыками самоконтроля, культурой поведения и речи, основами личной гигиены и здорового образа жизни).

общее образование направлено 3.6. Основное на становление  $\overline{M}$ формирование личности обучающегося (формирование правственных убеждений, эстетического вкуса и здорового образа жизни, высокой культуры межличностного и межэтнического общения, овладение основами наук, государственным языком РФ, навыками умственного и физического труда, развитие склонностей, интересов, способности к социальному самоопределению).

3.7. Начальное общее образование, основное общее образование являются обязательными уровнями образования. Обучающиеся, не освоившие основной образовательной программы начального общего и (или) основного общего образования, не допускаются к обучению на следующих уровнях общего образования.

3.8. В Учреждении при реализации образовательных программ начального общего, основного общего образования могут быть созданы условия осуществления присмотра и ухода за детьми в группах продленного дня.

Плата, взимаемая с родителей (законных представителей) за присмотр и уход за детьми в группах продленного дня устанавливается Учредителем в соответствии с законодательством Российской Федерации.

Дополнительное образование обучающихся направлено 3.9. на формирование и развитие творческих способностей обучающихся, удовлетворение их индивидуальных потребностей в интеллектуальном, нравственном и физическом совершенствовании, формирование культуры здорового и безопасного образа жизни, укрепление здоровья, а также на организацию их свободного времени.

Дополнительное образование детей обеспечивает их адаптацию к жизни в обществе, профессиональную ориентацию, а также выявление и поддержку детей, проявивших выдающиеся способности. Дополнительные общеобразовательные программы для детей должны учитывать возрастные и индивидуальные особенности детей.

К освоению дополнительных общеобразовательных программ допускаются любые лица без предъявления требований к уровню образования, если иное не обусловлено спецификой реализуемой образовательной программы.

3.10. Содержание образования в Учреждении определяется образовательными программами, разрабатываемыми и утверждаемыми Учреждением самостоятельно. Образовательная программа соответствующего уровня общего образования включает в себя учебный план, календарный учебный график, рабочие программы учебных предметов, курсов, дисциплин (модулей), оценочные и методические материалы, рабочие программы воспитания, календарный план воспитательной работы, формы аттестации, а также иные компоненты, обеспечивающие воспитание и обучение обучающихся.

Учебный план образовательной программы разрабатывается на основании Федеральных государственных образовательных стандартов соответствующего уровня и определяет перечень, трудоемкость, последовательность и распределение по периодам обучения учебных предметов, курсов, дисциплин (модулей), практики, иных видов учебной деятельности обучающихся и формы их промежуточной аттестации.

 $3.11.$ образовательным Образовательная леятельность  $\overline{10}$ программам соответствующего уровня общего образования организуется в соответствии с расписанием (сеткой) учебных занятий, которое определяется Учреждением.

3.12. С учетом потребностей и возможностей обучающихся основные общеобразовательные программы могут осваиваться в очной, очно-заочной и заочной формах. Допускается сочетание различных форм получения образования и форм обучения.

Условия и порядок освоения основных общеобразовательных программ определяются соответствующими локальными нормативными актами Учреждения.

Вне Учреждения допускается обучение в форме семейного образования и самообразования с правом последующего прохождения промежуточной  $\overline{M}$ государственной итоговой аттестации в Учреждении.

Порядок основания возникновения,  $\overline{M}$ изменения  $\, {\bf N}$ прекращения образовательных отношений Учреждения, обучающихся и их родителей (законных представителей) определяются соответствующим локальным нормативным актом Учреждения (Порядок оформления возникновения, приостановления и прекращения образовательных отношений между Учреждением и обучающимися и (или) родителями (законными представителями) несовершеннолетних обучающихся).

3.13. Сроки получения обучающимися общего образования устанавливаются Федеральными соответствующими государственными образовательными стандартами.

3.14. Общие требования к приему граждан в Учреждение регулируются Федеральным законом «Об образовании в Российской Федерации», Правилами обучающихся, разрабатываемыми Учреждением приема самостоятельно  $\overline{B}$ 

соответствии с действующим законодательством.

3.15. Учебный год в Учреждении начинается 1 сентября и заканчивается в соответствии с учебным планом соответствующей образовательной программы. Если начало учебного года приходится на выходной день, то первый учебный день может быть перенесен на первый рабочий день, следующий за 1 сентября.

обучающихся 3.16. Режим занятий Учреждении  $\mathbf{B}$ регламентируется соответствующим локальным нормативным актом Учреждения (Положение о режиме занятий обучающихся в Учреждении).

3.17. Права и обязанности обучающихся определяются соответствующим локальным нормативным актом Учреждения (Правила внутреннего распорядка обучающихся в Учреждении).

3.18. Освоение образовательной программы соответствующего уровня, в том числе отдельной части или всего объема учебного предмета, курса, дисциплины образовательной программы, сопровождается (модуля) текущим контролем успеваемости и промежуточной аттестацией обучающихся.

Формы и порядок проведения текущего контроля успеваемости  $\overline{M}$ промежуточной аттестации обучающихся определяются соответствующим локальным нормативным актом Учреждения (Положение о формах, периодичности контроля успеваемости и промежуточной аттестации и порядке текущего обучающихся в Учреждении), учебным планом.

3.19. Освоение обучающимися образовательных программ основного общего образования завершается итоговой аттестацией, которая является обязательной.

Итоговая аттестация, завершающая освоение имеющих государственную аккредитацию основных образовательных программ, является государственной итоговой аттестацией.

Государственную итоговую аттестацию выпускников Учреждения осуществляет государственная экзаменационная комиссия.

Формы государственной итоговой аттестации и порядок ее проведения определяются федеральным органом исполнительной власти, осуществляющим функции по выработке государственной политики и нормативно-правовому регулированию в сфере образования.

К государственной итоговой аттестации допускаются обучающиеся, не имеющие академической задолженности и в полном объеме выполнившие учебный план или индивидуальный учебный план, если иное не установлено порядком проведения государственной итоговой аттестации по соответствующим основным общеобразовательным программам.

Лицам, успешно прошедшим государственную итоговую аттестацию  $3.20.$ по образовательным программам основного общего образования выдаются документы об образовании, подтверждающие получение общего образования соответствующего уровня. Образцы таких документов об образовании и приложений к ним устанавливаются федеральным органом исполнительной власти, осуществляющим функции по выработке государственной политики  $\overline{M}$ нормативно-правовому регулированию в сфере образования.

3.21. Лицам, не прошедшим государственную итоговую аттестацию или получившим на государственной итоговой аттестации неудовлетворительные

результаты, а также лицам, освоившим часть образовательной программы основного общего образования и (или) отчисленным из Учреждения, выдается справка об обучении или о периоде обучения по образцу, самостоятельно устанавливаемому Учреждением.

3.22. Освоение образовательной программы дошкольного образования не сопровождается проведением промежуточных аттестаций и итоговой аттестации обучающихся.

3.23. Содержание общего образования и условия организации обучения ограниченными возможностями здоровья определяются обучающихся  $\mathbf{C}$ адаптированной общеобразовательной программой.

Исходя из категорий обучающихся с ограниченными возможностями здоровья их численность в классе (группе) устанавливается в соответствии с санитарноэпидемиологическими правилами и нормативами.

#### 4. Управление Учреждением

Учреждением осуществляется 4.1. Управление соответствии  $\mathbf{B}$  $\mathbf{C}$ законодательством Российской Федерации на основе сочетания принципов единоначалия и коллегиальности.

Учреждения 4.2. Общее руководство деятельностью осуществляет Учредитель.

К компетенции Учредителя относится:

- утверждение Устава Учреждения, изменений и дополнений к нему;

- назначение и освобождение от должности директора Учреждения, в том числе досрочное прекращение его полномочий;

- установление муниципальных заданий для Учреждения;

- согласование программы развития Учреждения;

- рассмотрение ежегодного отчета Учреждения о поступлении и расходовании материальных и финансовых средств, также отчета результатах a  $\mathbf{O}$ самообследования Учреждения;

- осуществление контроля за обеспечением образовательной деятельности в Учреждении;

- оказание содействия в решении вопросов, связанных с материальнофинансовым обеспечением деятельности Учреждения;

- контроль за целевым использованием Учреждением собственности, закрепленной за ней Учредителем на праве оперативного управления;

- принятие решения о реорганизации и ликвидации Учреждения.

Учреждения определяется локальным реорганизации ликвидации Процедура  $\overline{M}$ нормативным актом Учредителя.

4.3. Непосредственное управление деятельностью Учреждения осуществляет директор, назначаемый на эту должность и освобождаемый от должности по решению Учредителя.

Директор действует от имени Учреждения без доверенности, добросовестно и разумно представляет интересы Учреждения на территории Российской Федерации и за ее пределами.

 $\overline{8}$ 

Директор действует на принципе единоначалия по вопросам, отнесенным к его компетенции, и несет персональную ответственность за последствия своих действий в соответствии с федеральными законами, иными нормативными актами Российской Федерации, настоящим Уставом и заключенным с ним трудовым договором.

Лиректор Учреждения:

- определяет структуру Учреждения и утверждает штатное расписание;

- издает приказы, утверждает правила внутреннего распорядка обучающихся Учреждения, правила внутреннего трудового распорядка, правила учетной политики Учреждения, положения о структурных подразделениях Учреждения, должностные инструкции, иные локальные нормативные акты Учреждения;

- утверждает образовательные программы документацию,  $\overline{\mathbf{M}}$ иную регламентирующую образовательный процесс Учреждения;

- заключает, изменяет и прекращает трудовые договоры с работниками Учреждения, применяет к ним меры поощрения и налагает на них дисциплинарные взыскания;

- представляет интересы Учреждения в отношениях с государственными органами, органами местного самоуправления, общественными и религиозными организациями, юридическими и физическими лицами;

- руководит образовательной, хозяйственной и финансовой деятельностью Учреждения в соответствии с настоящим Уставом и законодательством Российской Федерации;

- создает необходимые условия для охраны и укрепления здоровья, организации питания обучающихся и работников Учреждения;

- заботится о нравственном, культурном и профессиональном уровне работников Учреждения;

- возглавляет педагогический совет Учреждения;

- обеспечивает исполнение решений Учредителя. общего собрания работников Учреждения, педагогического совета Учреждения;

- организует проведение аттестации педагогических работников и учитывает ее результаты при расстановке кадров;

- организует работу  $\overline{a}$ осуществлению непрерывного образования педагогических работников, распространению передового педагогического опыта;

- обеспечивает разработку и утверждение по согласованию с Учредителем (уполномоченным им органом) программы развития Учреждения;

- распоряжается имуществом и средствами Учреждения в пределах своей компетенции и в соответствии с законодательством Российской Федерации;

- открывает расчетные счета в финансовых организациях, подписывает финансовые и иные документы, касающиеся уставной деятельности Учреждения;

- выдает доверенности, заключает договоры;

- обеспечивает создание и ведение официального сайта образовательной организации в сети "Интернет";

- осуществляет иную деятельность от имени Учреждения в соответствии с законодательством Российской Федерации и настоящим Уставом.

Директор Учреждения несет персональную ответственность за сохранность

оперативном управлении Учреждения, имущества, находящегося  $\, {\bf B} \,$ правильную эксплуатацию и обоснованность расходов на его содержание, целевое использование финансовых средств, а также за состояние учета, своевременность, полноту представления отчетности, в том числе финансовой и статистической.

4.4. В Учреждении формируются следующие коллегиальные органы управления, которыми являются:

- Общее собрание работников;

- Управляющий Совет;

- Педагогический совет.

4.5. Высшим коллегиальным органом управления Учреждением является общее собрание работников Учреждения (далее - общее собрание).

В состав общего собрания входят все работники Учреждения. Для ведения общего собрания из его состава открытым голосованием избирается председатель и секретарь, которые выполняют свои обязанности на общественных началах. Общее собрание является постоянно действующим коллегиальным органом управления.

Общее собрание созывается не реже двух раз в год. Решение о созыве общего собрания и дате его проведения принимает директор Учреждения.

Общее собрание правомочно, если на указанном собрании присутствует более половины его членов. Решения общего собрания принимаются путем ОТКРЫТОГО голосования квалифицированным большинством голосов (2/3 присутствующих на собрании).

К компетенции общего собрания относится решение следующих вопросов:

- определение приоритетных направлений деятельности Учреждения;

- утверждение ежегодного отчета Учреждения о поступлении и расходовании материальных и финансовых средств;

принципов формирования - определение использования имущества Учреждения;

- принятие правил внутреннего трудового распорядка Учреждения;

- принятие Положения о режиме работы Учреждения;

- обсуждение вопросов состояния трудовой дисциплины в Учреждении и мероприятий по ее укреплению, рассмотрение фактов нарушения трудовой дисциплины работниками Учреждения;

- рассмотрение вопросов охраны труда и безопасности условий труда работников, охраны и укрепления здоровья обучающихся Учреждения;

- заслушивание отчетов о работе директора Учреждения;

- принятие решения о необходимости заключения коллективного договора;

- принятие Устава Учреждения, изменений в Устав, в том числе новой редакции Устава;

- выдвижение кандидатур работников Учреждения для поощрения и представления к наградам;

- определение кандидатов в состав Управляющего совета Учреждения от трудового коллектива;

Порядок организации работы общего собрания определяется  $\, {\bf N}$ соответствующим положением, принимаемым общим собранием и утверждаемым

 $10<sup>10</sup>$ 

приказом директора Учреждения.

4.6 Общее руководство Учреждением осуществляет Управляющий совет. срок полномочий Управляющего совета - 2 года. Управляющий Совет состоит из 7 членов: 2-х представителей обучающихся 8-9 классов, 2-х родителей (законных представителей) обучающихся, 2 работников школы, представителя Учредителя. Решения Управляющего Совета школы являются правомочными, если на его заседании присутствовало не менее половины состава Управляющего совета школы и если за него проголосовало не менее 2/3 присутствующих, среди которых были равным образом, представлены все три категории членов Управляющего Совета школы.

4.7. К компетенции Управляющего Совета относится:

- согласование программы развития Учреждения;

- определение основных направлений развития Учреждения;

- принятие решения о введении (отмене) в период занятий единой формы одежды для обучающихся;

- принятие правил внутреннего распорядка обучающихся Учреждения,

- согласование по представлению руководителя основных образовательных программ;

- согласование и принятие по представлению руководителя Учреждения локальных нормативных актов к компетенции Управляющего Совета;

- рассмотрение отчета о результатах самообследования Учреждения;

солействие привлечению внебюджетных средств ДЛЯ обеспечения деятельности и развития Учреждения;

- рассмотрение ежегодного отчета Учреждения о поступлении и расходовании материальных и финансовых средств;

повышение эффективности финансово-экономической деятельности общеобразовательного учреждения, стимулирования труда его работников;

- содействие созданию в общеобразовательном учреждении оптимальных условий и форм организации образовательного процесса;

4.8. Порядок организации и работы Управляющего Совета определяется Положением об Управляющем Совете, принимаемым Управляющим Советом и утверждаемым директором Учреждения.

Педагогический 4.9. совет постоянно действующим является управления, коллегиальным органом объединяющим **BCCX** педагогических Учреждения. ДЛЯ совместного работников планирования, руководства координации педагогической, воспитательной и методической деятельности в целях осуществления единых принципов и подходов в процессе теоретического

педагогической практики и воспитания обучающихся. Каждый педагог с обучения, момента приема на работу до расторжения трудового договора является членом педагогического совета. Педагогический совет возглавляет директор Учреждения. Секретарь педагогического совета избирается из его состава открытым голосованием. Председатель и секретарь педагогического совета выполняют свои обязанности на общественных началах.

Заседания педагогического совета проводятся в соответствии с планом работы Учреждения, но не реже одного раза в квартал.

Педагогический совет правомочен, если на его заседании присутствует не менее 2/3 педагогических работников Учреждения. Решения принимаются путем открытого голосования простым большинством голосов.

К компетенции педагогического совета относится:

- принятие образовательных программ Учреждения

- обсуждение текущих планов работы Учреждения;

- принятие локальных нормативных актов Учреждения по вопросам педагогической, воспитательной и методической деятельности, за исключением отнесенных к компетенции общего собрания;

- определение содержания образовательной деятельности Учреждения;

рассмотрение вопросов организации дополнительных образовательных услуг;

- организация применения авторских программ и методов обучения и воспитания в пределах реализуемой образовательной программы;

- рассмотрение вопросов повышения профессионального уровня педагогических работников Учреждения;

- координация работы педагогических работников с родителями (законными представителями) обучающихся;

- решение вопросов о приеме, переводе и выпуске обучающихся, об условном переводе обучающихся;

- утверждение списка учебников, используемых в образовательном процессе Учреждения;

- принятие решений:

- об отчислении обучающихся;

- о допуске обучающихся к государственной итоговой аттестации;

- о выдаче документа об образовании о соответствующем уровне общего образования обучающимся, успешно прошедшим государственную итоговую аттестацию;

- об организации методической работы;

- об организации экспериментальной работы и инновационной деятельности;

- о награждении обучающихся Учреждения.

Порядок работы педагогического совета определяется положением  $\mathbf{O}$ педагогическом совете, принимаемым педагогическим советом и утверждаемым директором Учреждения.

 $4.10. B$ обучающихся, целях учета мнения родителей (законных представителей) несовершеннолетних обучающихся и работников по вопросам управления Учреждения и при принятии Учреждением локальных нормативных затрагивающих актов, **HX** права законные интересы,  $\overline{\mathbf{M}}$  $\overline{10}$ инициативе

обучающихся, родителей (законных представителей)

несовершеннолетних обучающихся и работников в Учреждении:

обучающихся, 1) создаются Совет Совет родителей (законных представителей) несовершеннолетних обучающихся (далее - Совет обучающихся, Совет родителей);

2) действует профессиональный союз работников.

Порядок деятельности Совета обучающихся определяется положением о Совете обучающихся. Порядок деятельности Совета родителей определяется

положением о Совете родителей.

Учреждении действует профессиональный союз работников  $4.11.$ B Учреждения.

#### 5. Имущество Учреждения

5.1. За Учреждением в целях обеспечения его уставной деятельности Учредитель закрепляет имущество, принадлежащее ему на праве собственности или арендуемое им у третьих лиц (собственников).

Для достижения Учреждением целей и задач, предусмотренных настоящим Уставом, Учредитель передаёт Учреждению имущество в размерах и порядке, установленных решением Учредителя.

Имущество, закрепленное Учредителем за Учреждением, находится в его оперативном управлении.

Право оперативного управления имуществом возникает  $\mathbf{C}$ момента фактической передачи имущества, оформленной соответствующим актом приемапередачи. С момента передачи имущества в оперативное управление Учреждение обеспечивает его учет, инвентаризацию, сохранность и обоснованность расходов на его содержание.

5.2. Земельный участок, необходимый для выполнения Учреждением своих уставных задач, предоставляется ему на праве постоянного (бессрочного) пользования.

5.3. Имущество Учреждения является неделимым, He может быть распределено по вкладам (долям, паям), в том числе между работниками Учреждения, и отражается на его самостоятельном балансе.

5.4. Учреждение без согласия собственника не вправе распоряжаться особо ценным движимым имуществом, закрепленным за ним собственником или приобретенным Учреждением за счет средств, выделенных ему собственником на приобретение такого имущества, а также недвижимым имуществом.

Остальным находящимся на праве оперативного управления имуществом Учреждение вправе распоряжаться самостоятельно, если иное не предусмотрено действующим законодательством.

Под особо ценным движимым имуществом понимается движимое имущество, без которого осуществление бюджетным учреждением своей уставной деятельности будет существенно затруднено. Перечни особо ценного движимого имущества определяются Учредителем.

случае сдачи в аренду в порядке, установленном действующим  $\mathbf{B}$ законодательством и настоящим Уставом недвижимого имущества и особо ценного движимого имущества, закрепленного за Учреждением или приобретенного Учреждением за счет средств, выделенных ему Учредителем на приобретение такого имущества, финансовое обеспечение содержания такого имущества Учредителем не осуществляется.

5.5. В отношении закрепленного имущества Учреждение обязано:

- эффективно использовать имущество;

- обеспечивать сохранность и использование имущества строго по целевому назначению;

- не допускать ухудшения технического состояния имущества (это требование не распространяется на ухудшения, связанные с нормативным износом этого имущества в процессе эксплуатации);

- осуществлять капитальный и текущий ремонт имущества с возможным его улучшением в пределах выделенного финансирования;

- осуществлять амортизацию и восстановление изнашиваемой части имущества.

5.6. Имущество Учреждения составляет основные фонды и оборотные средства, стоимость которых отражается на самостоятельном балансе Учреждения.

5.7. Источниками формирования имущества финансовых ресурсов  $\mathbf{M}$ Учреждения являются:

- средства муниципального бюджета;

- средства областного бюджета;

- средства, полученные от добровольных пожертвований физических и (или) юридических лиц:

- внебюджетные средства;

 $\hat{\epsilon}$ 

- другие источники в соответствии с действующим законодательством Российской Федерации.

5.8. Доходы, полученные  $OT$ приносящей доход деятельности,  $\overline{\mathbf{M}}$ приобретенное за счет этих доходов имущество поступают в самостоятельное распоряжение Учреждения и используются для обеспечения его уставной деятельности.

5.9. Учреждение владеет, пользуется закрепленным за праве НИМ на оперативного управления имуществом в пределах, установленных действующим законодательством, в соответствии с целями своей деятельности, назначением этого имущества и, если иное не установлено законом, распоряжается этим имуществом с согласия Учредителя.

5.10. Расходование денежных средств производится Учреждением в порядке, установленном бюджетным законодательством Российской Федерации и иными нормативными правовыми актами, регулирующими бюджетные правоотношения.

Финансирование учреждения осуществляется **ИЗ** областного  $\overline{M}$ муниципального бюджетов. Финансовое обеспечение выполнения муниципального задания осуществляется в виде субсидий из муниципального бюджета. Уменьшение объема субсидии, предоставленной на выполнение муниципального задания, в течение срока его выполнения осуществляется только при соответствующем изменении муниципального задания.

обеспечение Финансовое выполнения муниципального задания осуществляется с учетом расходов на содержание недвижимого имущества и особо ценного движимого имущества, закрепленных за Учреждением Учредителем или приобретенного Учреждением за счет средств, выделенных ему Учредителем на приобретение такого имущества, расходов на уплату налогов, в качестве объекта

налогообложения по которым признается соответствующее имущество, в том числе земельные участки.

5.11. Списание пришедшего в негодность имущества производится в установленном законодательством Российской Федерации порядке,  $\overline{M}$ муниципальными правовыми актами муниципального образования «Смоленский район» Смоленской области.

5.12. Передача имущества Учреждения в собственность юридических и физических лиц производится в порядке, установленном законодательством РФ и муниципальными правовыми актами муниципального образования «Смоленский район» Смоленской области.

5.13. Контроль  $3a$ использованием  $\Pi$ <sup>O</sup> назначению сохранностью  $\overline{M}$ имущества, закреплённого за Учреждением на праве оперативного управления, осушествляет Учредитель, действующим  $\overline{B}$ порядке, установленном законодательством.

5.14. Учреждение не вправе совершать сделки, возможными последствиями которых является отчуждение или обременение имущества, закрепленного за ним Учредителем, или имущества, приобретенного за счет средств, выделенных ему Учредителем на приобретение такого имущества.

Учреждение  $5.15.$ He вправе совершать крупные сделки  $6e<sub>3</sub>$ предварительного согласия Учредителя.

5.16. Имущество, закрепленное за Учреждением на праве оперативного управления, может быть передано в аренду только в пределах, не ограничивающих возможности осуществления Учреждением уставной деятельности.

5.17. Имущество, закрепленное за Учреждением на праве оперативного управления, может быть изъято Учредителем в случаях:

- принятия решения о реорганизации или ликвидации Учреждения;

- при нарушении условий пользования имуществом, предусмотренных

действующим законодательством, решениями Учредителя и настоящим Уставом.

5.18. Отношения между Учреждением  $\mathbf{H}$ муниципальным казенным учреждением "Централизованная бухгалтерия учреждений культуры и образования Смоленского района" Смоленской области осуществляется на основании договора на ведение бухгалтерского учета.

Ведет бухгалтерский (бюджетный), налоговый и статистический учет в соответствии с законодательством Российской Федерации, в установленном порядке соответствующим органам несет представляет отчетность, составляет  $\mathbf{M}$ за ее достоверность муниципальное казенное учреждение ответственность "Централизованная бухгалтерия учреждений культуры и образования Смоленского района" Смоленской области на основании договора о ведении бухгалтерского учета.

5.19. При ликвидации Учреждения его имущество, оставшееся после удовлетворения требований кредиторов, направляется на цели развития образования муниципального образования «Смоленский район» Смоленской области.

#### 6. Порядок принятия локальных нормативных актов Учреждения

6.1. Учреждение принимает локальные нормативные акты, в том числе содержащие нормы, регулирующие образовательные отношения, в пределах своей компетенции в соответствии с законодательством Российской Федерации.

 $6.2.$ Локальные нормативные акты Учреждения рассматриваются  $\mathbf{M}$ принимаются коллегиальными органами управления Учреждения, в компетенцию которых входит рассмотрение и принятие соответствующих вопросов на основе Положения о порядке и принятия локальных нормативных актов учреждения согласно настоящему Уставу, а затем утверждаются директором Учреждения.

6.3. При принятии локальных нормативных актов, затрагивающих права обучающихся и работников Учреждения, учитывается мнение Совета родителей, Совета обучающихся, а также в порядке и в случаях, которые предусмотрены трудовым законодательством, представительных органов работников Учреждения (при наличии таких представительных органов).

Õ.

 $\mathcal{S}_\epsilon$ 

6.4. После утверждения локального нормативного акта проводится процедура ознакомления с ним участников образовательных отношений, на которых распространяется действие локальных нормативных актов.

локальных нормативных  $6.5.$  Нормы актов. ухудшающие положение обучающихся или работников Учреждения по сравнению с установленным законодательством об образовании, трудовым законодательством положением либо принятые с нарушением установленного порядка, не применяются и подлежат отмене Учреждением.

7. Работники учреждения, осуществляющие вспомогательные функции

7.1. В Учреждении наряду с должностями педагогических работников, предусматриваются должности инженерно-технических, административноучебно-вспомогательных, хозяйственных, производственных, медицинских работников и иных работников, осуществляющих вспомогательные функции (работники, осуществляющие вспомогательные функции).

обязанности и ответственность работников, Права. осуществляющих законодательством Российской вспомогательные функции, устанавливаются Федерации, настоящим Уставом, правилами внутреннего трудового распорядка и нормативными Учреждения, должностными локальными актами иными инструкциями и трудовыми договорами.

7.2. Работник, осуществляющий вспомогательные функции, имеет право Ha:

- заключение, изменение и расторжение трудового договора в порядке и на условиях, которые установлены Трудовым кодексом Российской Федерации, иными федеральными законами;

- предоставление ему работы, обусловленной трудовым договором;

место, соответствующее рабочее государственным нормативным требованиям охраны труда и условиям, предусмотренным коллективным договором;

- своевременную и в полном объеме выплату заработной платы  $\mathbf{B}$ соответствии со своей квалификацией, сложностью труда, количеством и качеством выполненной работы;

- отдых, обеспечиваемый установлением нормальной продолжительности рабочего времени, сокращенного рабочего времени для отдельных профессий и категорий работников, предоставлением еженедельных выходных дней, нерабочих праздничных дней, оплачиваемых ежегодных отпусков;

- полную достоверную информацию об условиях труда и требованиях охраны труда на рабочем месте;

- объединение, включая право на создание профессиональных союзов и вступление в них для защиты своих трудовых прав, свобод и законных интересов;

- участие в управлении Учреждением;

È

- ведение коллективных переговоров и заключение коллективных договоров и соглашений через своего представителя, а также на информацию о выполнении коллективного договора, соглашений;

- защиту своих трудовых прав, свобод и законных интересов всеми не запрещенными законом способами;

- разрешение индивидуальных и коллективных трудовых споров, включая право на забастовку, в порядке, установленном Трудовым кодексом Российской Федерации, иными федеральными законами;

- возмещение вреда, причиненного ему в связи с исполнением трудовых обязанностей, и компенсацию морального вреда в порядке, установленном Трудовым кодексом Российской Федерации, иными федеральными законами;

- обязательное социальное страхование в случаях, предусмотренных федеральными законами;

- иные права, предусмотренные действующим законодательством.

7.3. Работник, осуществляющий вспомогательные функции, обязан:

- добросовестно исполнять свои трудовые обязанности, возложенные на него трудовым договором;

- соблюдать настоящий Устав, трудовую дисциплину, правила внутреннего трудового распорядка и требования локальных нормативных иных актов Учреждения;

- выполнять установленные нормы труда;

- соблюдать требования по охране труда и обеспечению безопасности труда, проходить в установленном законодательством Российской Федерации порядке обучение и проверку знаний и навыков в области охраны труда;

- бережно относиться к имуществу работодателя (в том числе к имуществу работодателя, если находящемуся работодатель лиц,  $\mathbf{y}$ несет третьих ответственность за сохранность этого имущества) и других работников;

- уважать честь и достоинство обучающихся и других участников образовательных отношений;

- проходить в соответствии с трудовым законодательством предварительные (при поступлении на работу) и периодические медицинские осмотры, а также внеочередные медицинские осмотры по направлению работодателя.

Работники, 7.4. осуществляющие вспомогательные функции, несут ответственность за неисполнение или ненадлежащее исполнение возложенных на них обязанностей в порядке, установленном федеральным законодательством.

### 8. Порядок изменения Устава

Изменения (дополнения) к Уставу Учреждения, новая редакция Устава разрабатываются Учреждением и утверждаются Учредителем Учреждения. Внесенные в Устав изменения (дополнения), новая редакция Устава регистрируются в порядке, установленном законодательством Российской Федерации.

Ž,

 $\overline{\phantom{a}}$ spaningsetzen, regerigen.<br>140an da. 16 oanbezet.<br>Alfo (6 hollietend)  $1.000000$ Æ.